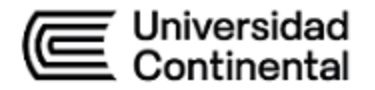

# **SÍLABO Desarrollo de Aplicaciones Móviles**

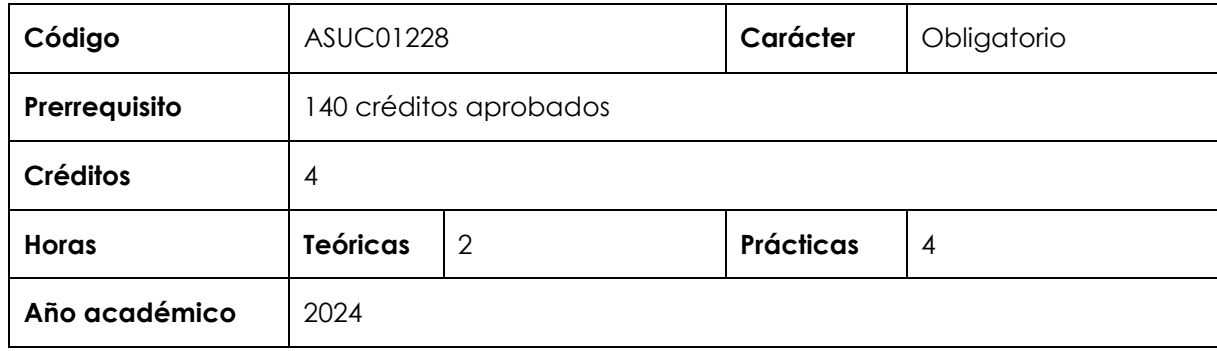

#### **I. Introducción**

Desarrollo de Aplicaciones Móviles es una asignatura obligatoria de especialidad que se ubica en el noveno período de la Escuela Académico Profesional de Ingeniería de Sistemas e Informática. Tiene como requisito haber aprobado 140 créditos. Desarrolla, en un nivel logrado, las competencias específicas Diseño y Desarrollo de Soluciones y Uso de Herramientas Modernas. La relevancia de la asignatura reside en entrenar al estudiante para implementar aplicaciones orientadas a dispositivos móviles en las plataformas más difundidas.

Los contenidos generales que la asignatura desarrolla son los siguientes: Entorno de desarrollo, diseño de interfaces de usuario, tareas en *background,* almacenamiento y *content providers,* gráficos y animaciones, acceso a base de datos, acceso al dispositivo, consumo de servicios web SOAP y REST, geolocalización, seguridad y permisos, sensores integrados en el dispositivo, proyecto de aplicación móvil, programación de móviles multiplataforma, distribución de aplicaciones móviles.

#### **II. Resultado de aprendizaje de la asignatura**

Al finalizar la asignatura, el estudiante, empleando metodologías y herramientas pertinentes, será capaz de diseñar, construir y probar aplicaciones móviles con criterios de calidad y eficiencia del producto *software* entregado.

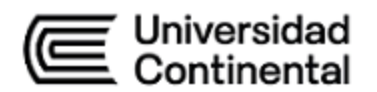

## **III. Organización de los aprendizajes**

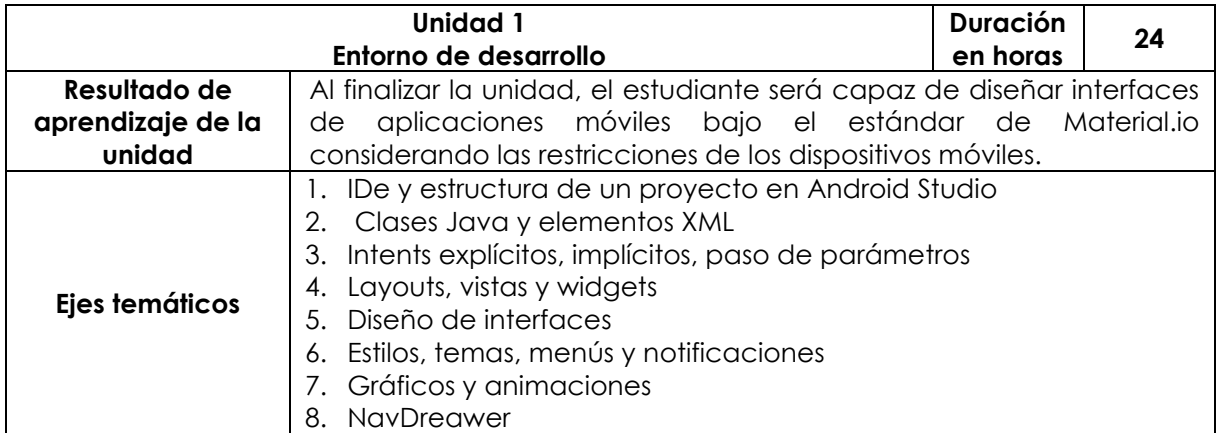

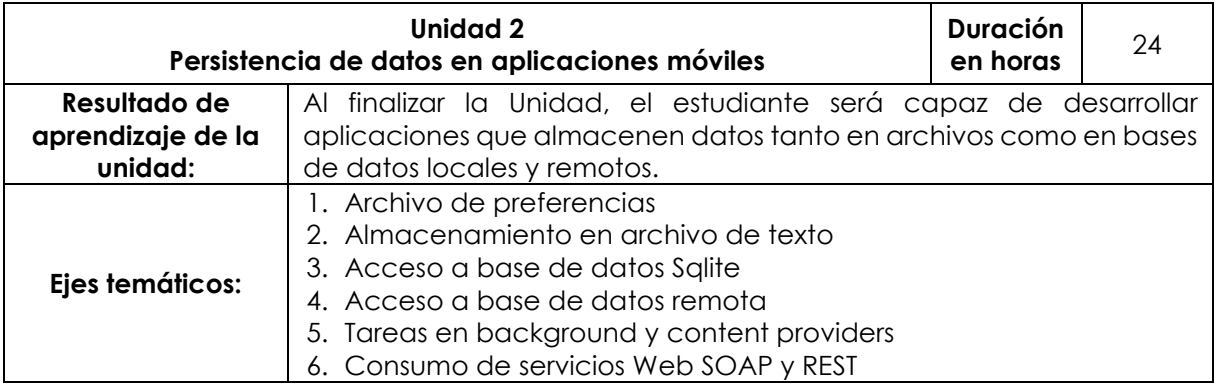

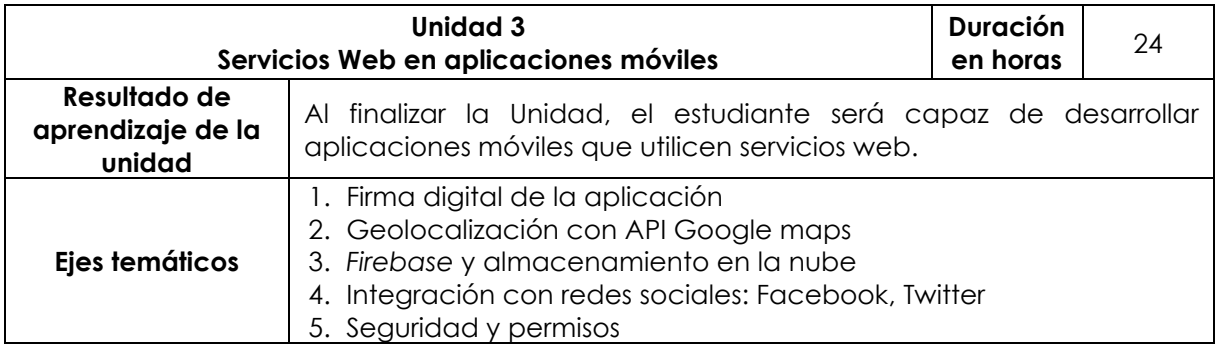

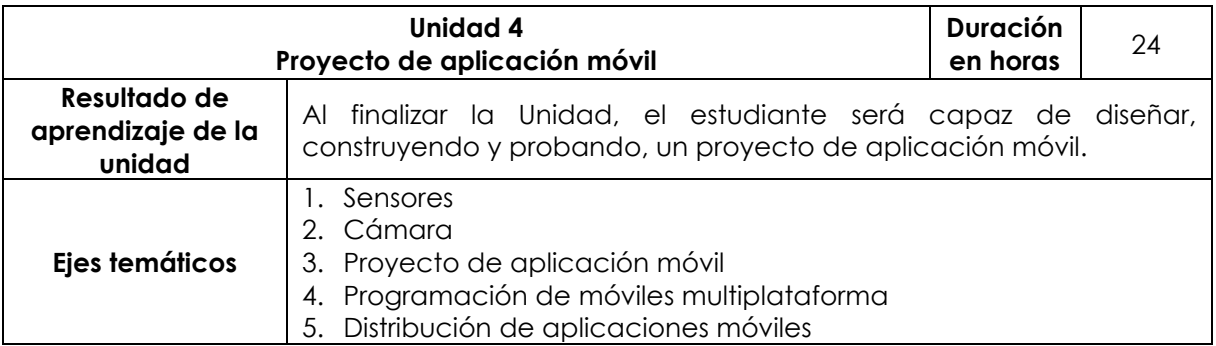

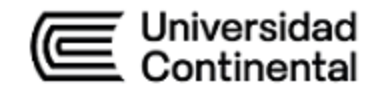

#### **IV. Metodología**

#### **Modalidad Presencial, Semipresencial Blended, A Distancia**

En el desarrollo de la asignatura, para ambas modalidades, el estudiante va adquiriendo las capacidades para el desarrollo de aplicaciones móviles. El docente mediante una clase magistral activa muestra los conceptos, lógica y herramientas a aplicar. El estudiante debe implementar lo indicado por el docente buscando lograr aprendizaje experiencial. Se aplica la metodología teórica-práctica.

Durante las sesiones, se guiará a los estudiantes a través de:

- aprendizaje colaborativo,
- clase magistral activa,
- aprendizaje orientado en proyectos.

## **V. Evaluación**

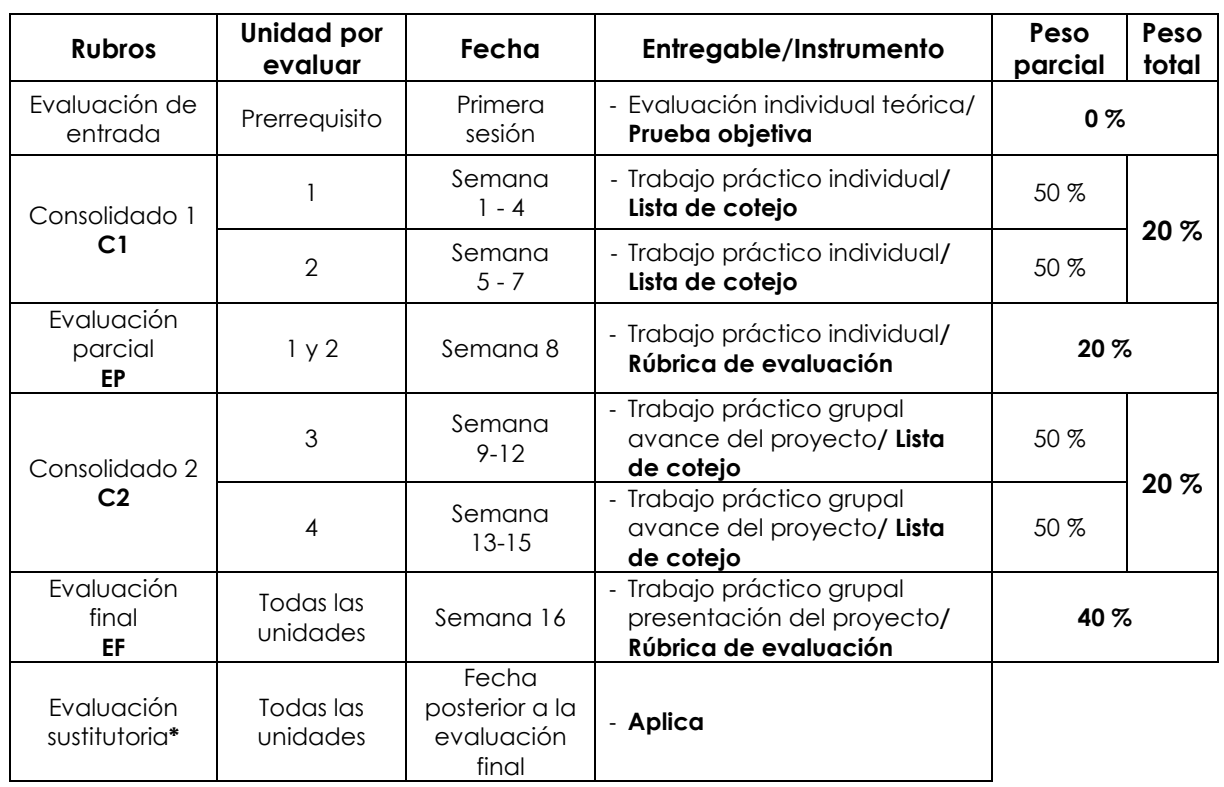

## **Modalidad Presencial**

\* Reemplaza la nota más baja obtenida en los rubros anteriores.

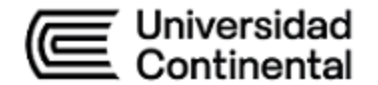

## **Modalidad Semipresencial - Blended**

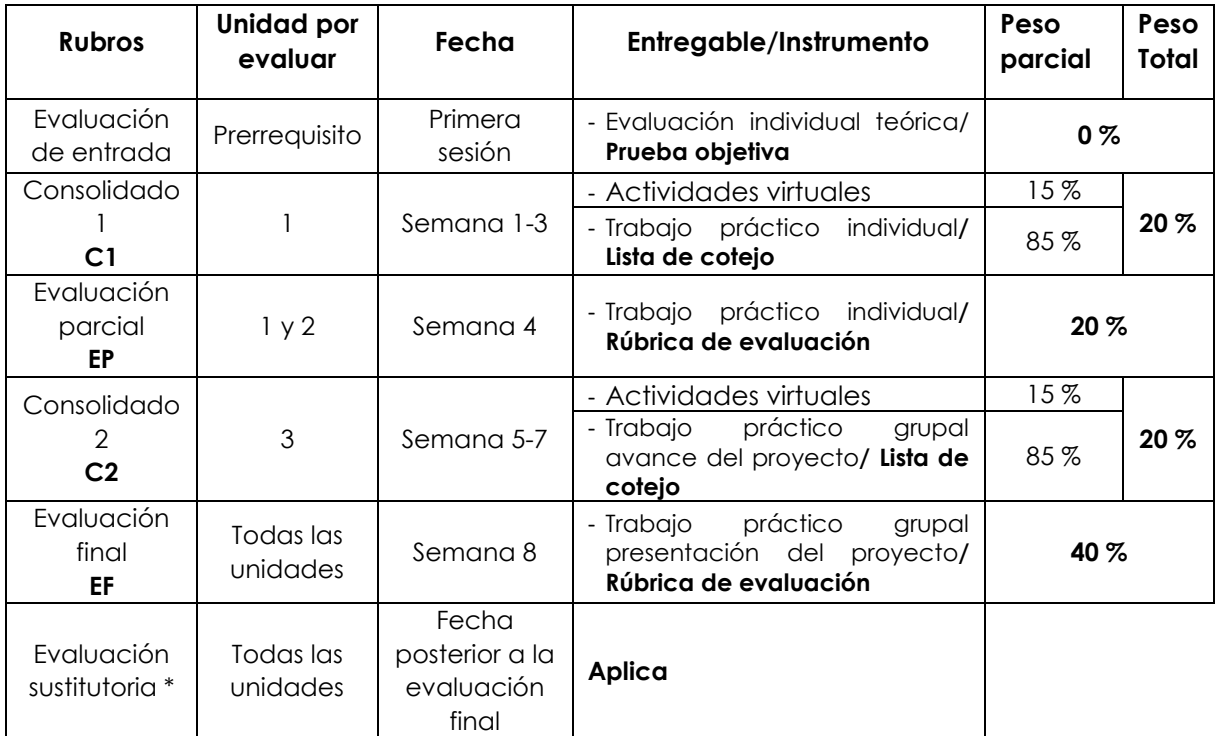

\* **Reemplaza la nota más baja obtenida en los rubros anteriores.**

## **Modalidad A Distancia**

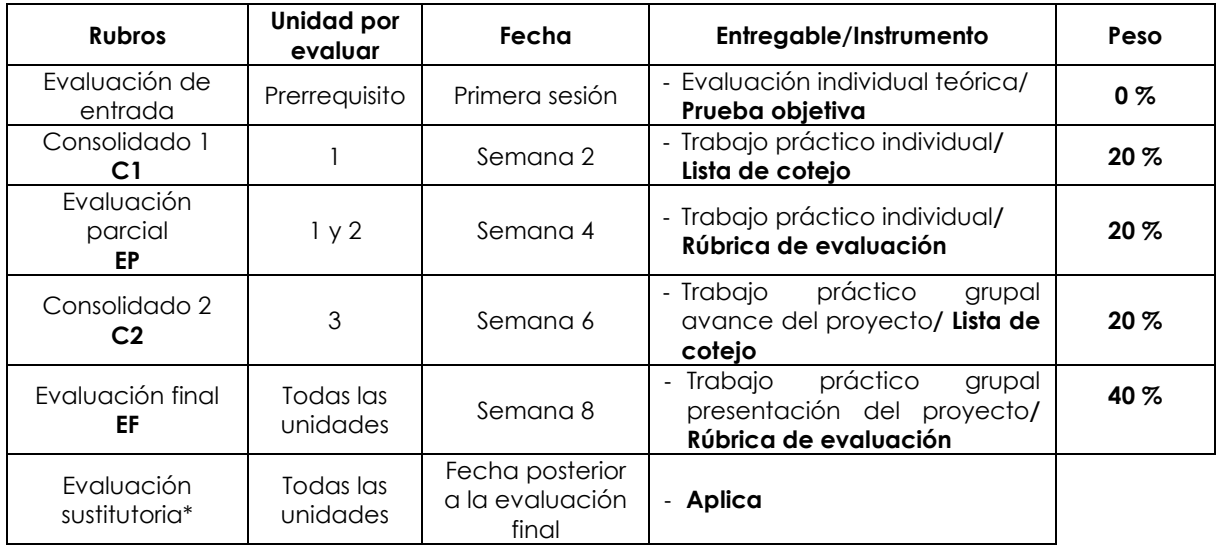

\* Reemplaza la nota más baja obtenida en los rubros anteriores.

#### **Fórmula para obtener el promedio**:

 $PF = C1 (20 \%) + EP (20 \%) + C2 (20 \%) + EF (40 \%)$ 

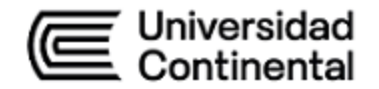

## **VI. Bibliografía**

## **Básica**

Ribas, J. (2017). *Desarrollo de aplicaciones para Android*. Anaya Multimedia. <https://bit.ly/441YNfI>

## **Complementaria**

- Amaya, Y. (2020). *Guía metodológica ágil para el desarrollo de aplicaciones móviles*. Editorial Académica Española.
- Ribas, J. (2013). *Desarrollo de aplicaciones para Android.* Anaya Multimedia-Anaya Interactiva.

## **VII. Recursos digitales**

Andro4all. (2021). *Android Studio, guía de iniciación: qué es, cómo descargar e instalar, y 4 cosas que puedes hacer con él.* https://bit.ly/3HljHev

Android Studio 4.2.2. (s. f.). *Paquete de instalación*.

[https://redirector.gvt1.com/edgedl/android/studio/install/4.2.2.0/android-](https://redirector.gvt1.com/edgedl/android/studio/install/4.2.2.0/android-studio-ide-202.7486908-windows.exe)

[studio-ide-202.7486908-windows.exe](https://redirector.gvt1.com/edgedl/android/studio/install/4.2.2.0/android-studio-ide-202.7486908-windows.exe)

Androide. (2021). *Android Studio: Curso completo desde cero.*

<https://yoandroide.xyz/curso-completo-android-studio-desde-cero/>

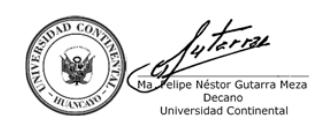

Firmado por **FELIPE NESTOR GUTARRA MEZA** O = UNIVERSIDAD CONTINENTAL<br>SOCIEDAD ANONIMA CERRADA<br>T = DECANO<br>Date: 02/07/2024 16:00